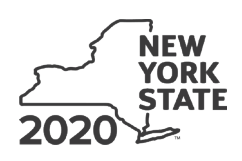

Department of Taxation and Finance

**Recovery Tax Credit**

**Tax Law – Section 606(jjj)**

Submit this form with Form IT-201, IT-203, IT-204, or IT-205. You must also submit a copy of the certificate of tax credit issued by the New York State Office of Alcohol and Substance Abuse Services (NYS OASAS).

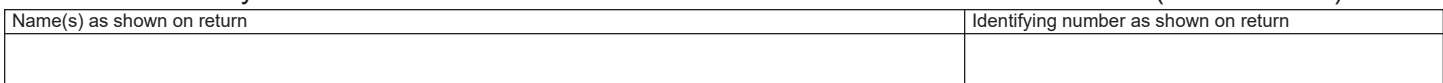

All filers **must** complete line A.

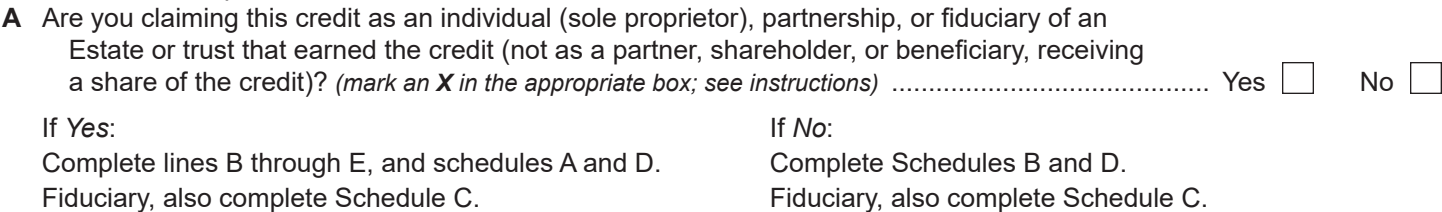

### **Certificate information**

On lines B through D below, enter the information from your certificate of tax credit.

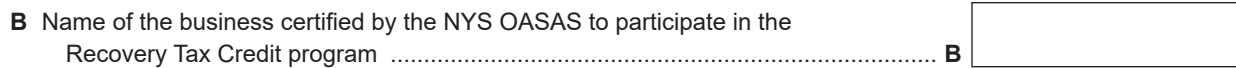

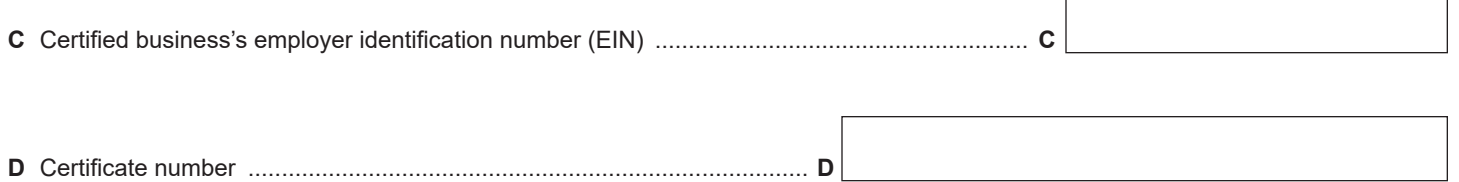

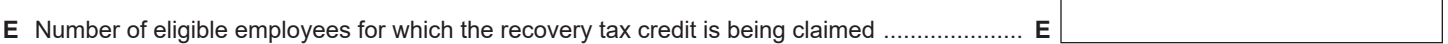

Г

# **Schedule A – Individual (including sole proprietor), partnership, and estate or trust 1** Recovery tax credit *(see instructions)* ............................................................................................. **1 .**00

**Individuals and partnerships:** Enter the line 1 amount on line 6. **Fiduciaries:** Include the line 1 amount on line 3.

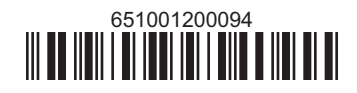

## **Schedule B – Partner's, shareholder's, or beneficiary's share of credit** *(see instructions)*

If you were a partner in a partnership, a shareholder of a New York S corporation, or a beneficiary of an estate or trust and received a share of the credit from that entity, complete the following information for each partnership, New York S corporation, or estate or trust. For *Type*, enter *P* for partnership, *S* for S corporation, or *ET* for estate or trust.

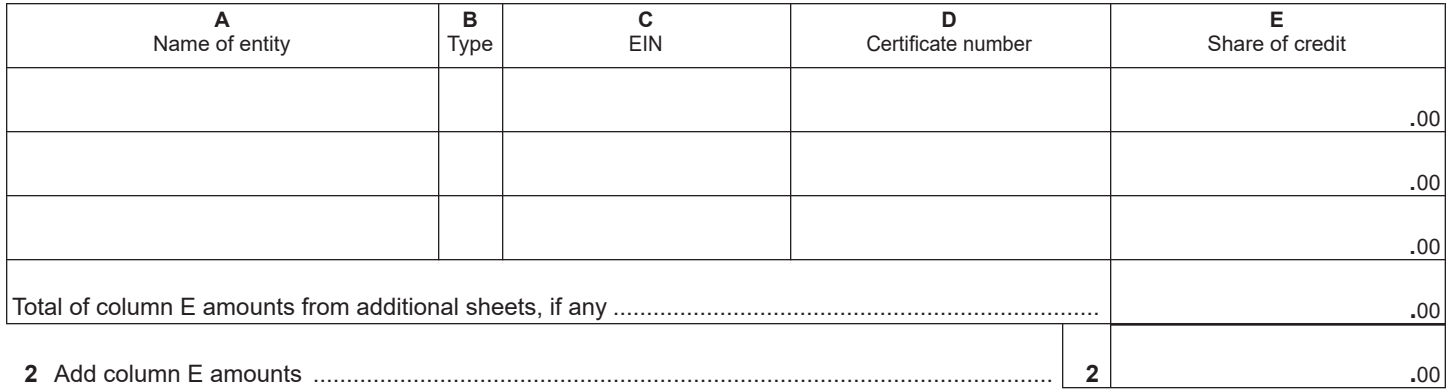

**Fiduciaries:** Include the line 2 amount on line 3. **All others:** Enter the line 2 amount on line 7.

# **Schedule C – Beneficiary's and fiduciary's share of credit** *(see instructions)*

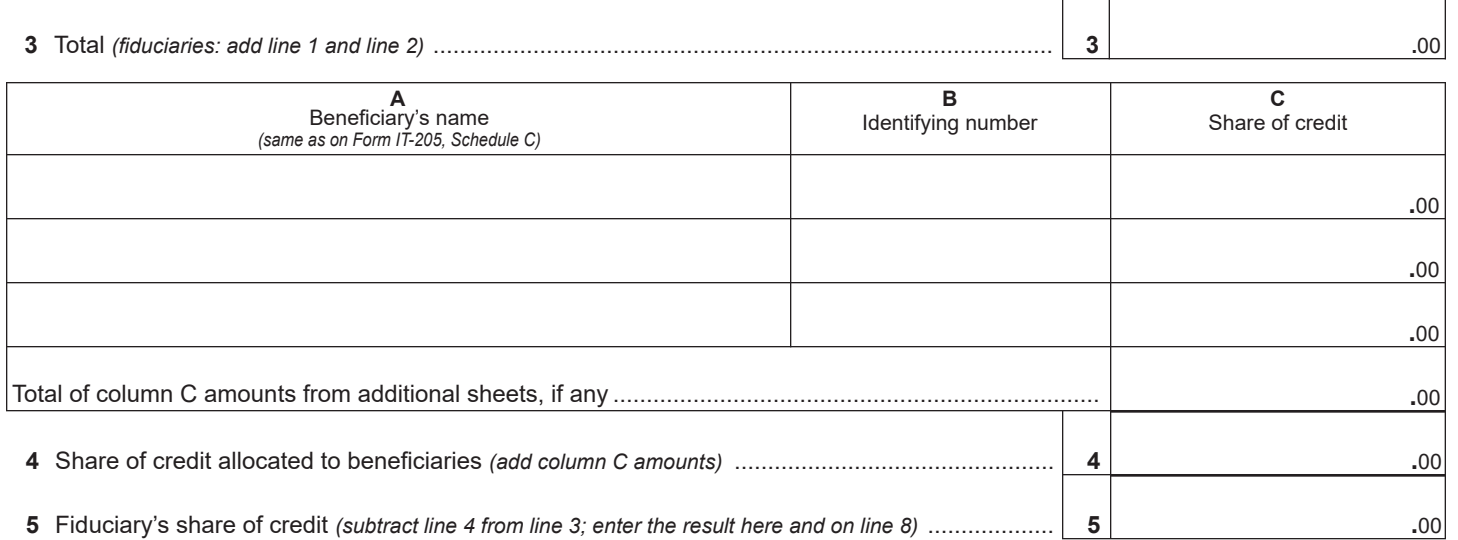

### **Schedule D – Computation of credit** *(see instructions)*

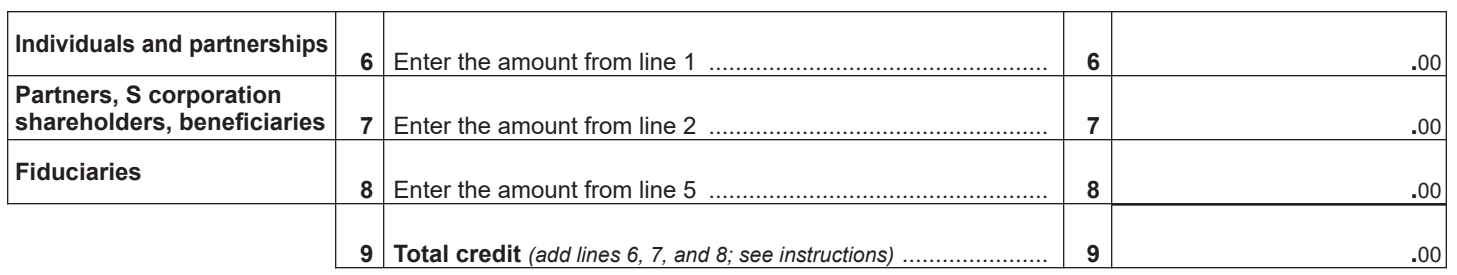

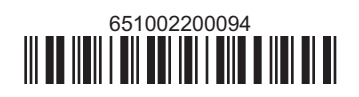